# **gvHidra - Mejoras # 22806: Colorear opciones de una lista**

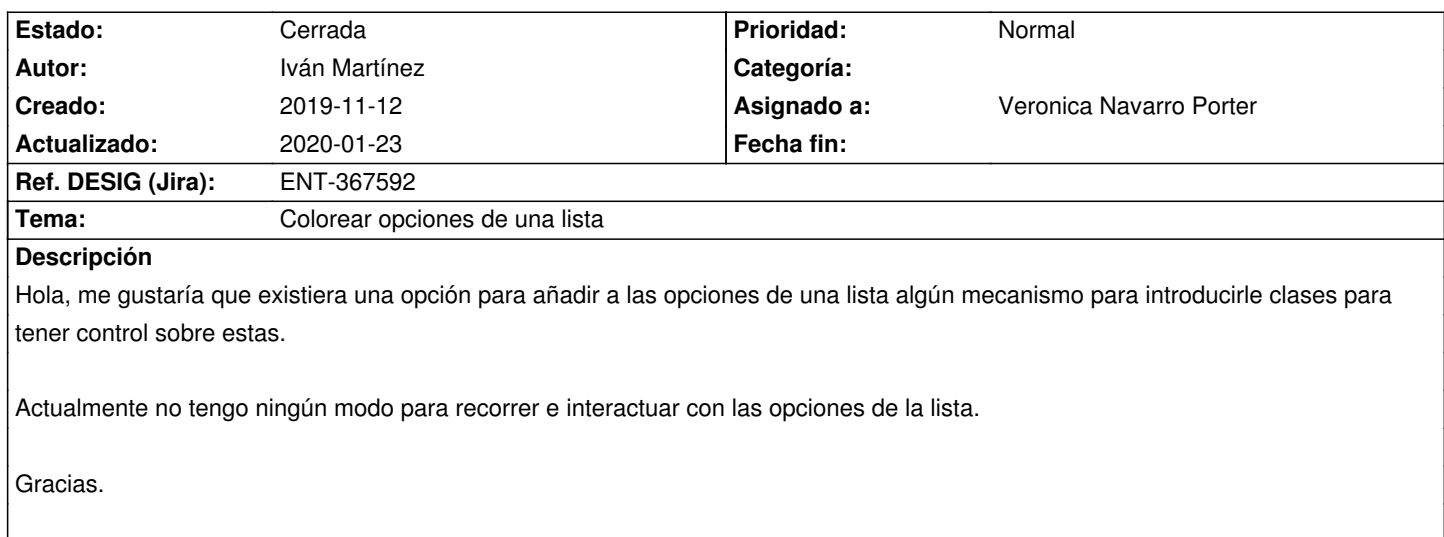

#### **Histórico**

### **2020-01-02 12:56 - Veronica Navarro Porter**

*- Estado cambiado Comentarios por En curso*

### **2020-01-07 10:13 - Veronica Navarro Porter**

- *Estado cambiado En curso por Resuelta*
- *% Realizado cambiado 0 por 100*

### **2020-01-07 13:09 - Veronica Navarro Porter**

*- Ref. DESIG (Jira) cambiado ENT-00000 por ENT-367592*

## **2020-01-15 16:34 - Veronica Navarro Porter**

*- Versión prevista cambiado gvHIDRA-5\_1\_0 por gvHIDRA-5\_0\_8*

#### **2020-01-23 13:35 - Veronica Navarro Porter**

*- Estado cambiado Resuelta por Cerrada*